# **Utilización De Una Función Utilización De Una Función Del Sistema Operativo Por Un Del Sistema Operativo Por Un Usuario Usuario**

### s. candela

## Llamada al sistema: open Llamada al sistema: open

- Los usuarios utilizan las funciones del sistema operativo mediante las llamadas al sistema (~200 en versión 2 de Linux), definidas en el sistema por un nombre y un número, (open, 5).
- P. El nombre de la llamada se encuentra definido en el archivo ensamblador arch/i386/kernel/entry.s

```
.long SYMBOL_NAME (sys_open) /* 5 */
```
- P. El número en include/asm/unistd.h
- п 1. Un usuario en su programa en C invoca una función de la biblioteca del sistema fd = open ("/dev/hda", O\_RDONLY);
- P. ■ 2. La biblioteca en C, (libc, libm) proporciona funciones que invocan a las llamadas al sistema open -> syscall -> INT 0x80 (parámetros de la llamada en los registros del procesador)

INTERRUPCIÓN SOFTWARE paso de modo usario a modo NÚCLEO

r. 3. mediante las tablas IDT + GDT se ejecuta la función sys\_call definida en arch/i386/kernel/entry.s

sys\_call utiliza el número de llamada al sistema (open, 5) transmitido en el registro eax para buscar en la tabla sys\_call\_table la dirección de la llamada al sistema

- **COL**  4. las llamadas tienen la sintaxis: sys\_nombre (argumentos) int sys open (const char \*filename, int flags, int mode)
- 5. cuando la llamada termina vuelve el control a sys\_call y este devuelve el control al usuario y se retorna a modo USUARIO.

**Programa para leer el primer sector del disco duro. Programa para leer el primer sector del disco duro. (según la idea de Andries Brouwer, aeb@cwi.nl) (según la idea de Andries Brouwer, aeb@cwi.nl)**

F Abre el fichero especial "/dev/hda", asociado al primer disco duro IDE. П Lee en la variable "buf" el primer sector del disco

```
#include <unistd.h> /* números de las llamadas al 
sistema */#include <fcntl.h>int main(){ 
       int fd; 
       char buf[512]; 
       fd = open("/dev/hda", O, RDOMLY);if (fd >= 0)read(fd, buf, sizeof(buf)); 
       return 0;
```
(C) Universidad de Las Palmas de Gran Canaria

}

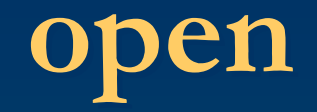

- п El fuente de la llamada al sistema sys\_open se encuentra en fs/open.c, las líneas maestras de la llamada son:
- П (1) Obtiene memoria en el núcleo y pasa el nombre del fichero al núcleo.
- П (2) Obtiene un descriptor de fichero no utilizado fd.
- П (3) Realiza el open, busca el inode asociado al fichero.
- r. (4) Almacena información del paso (3) en la ranura del programa que llama.
- п (5) Libera el espacio de memoria en el núcleo reservada en (1) devuelve el descriptor de fichero fd

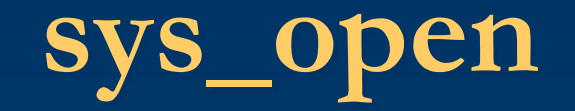

 Veamos los fuentes, quitando las líneas no esenciales, el manejo de errores y de bloqueo.

int sys\_open(const char \*filename, int flags, int mode) {

char  $*$ tmp = getname(filename);  $\frac{1}{2}$  /\*(1)\*/ int fd = get unused fd();  $\frac{1}{2}$  /\*(2)\*/ struct file  $*f = flip$  open(tmp, flags, mode);  $\frac{f*(3)*f}{f*(3)}$ fd install(fd, f);  $/*(4)^*/$ putname(tmp);  $/*(5)^*/$ 

return fd;

}<br>}

# **(1) getname() (1) getname()**

- П La función getname() se encuentra en fs/namei.c. Pasa parámetros al núcleo.
- П asigna memoria en el núcleo para el nombre del fichero "/dev/hda" .
- П copia el nombre del fichero desde el espacio del usuario al espacio del núcleo.

#define getname() kmem cache alloc(names cachep, SLAB KERNEL) #define putname(name) kmem\_cache\_free(names\_cachep, (void \*)(name))

```
char *getname(const char *filename) {
    char *tmp = getname(); /* asigna memoria */
```
strncpy from user(tmp, filename, PATH  $MAX + 1$ );

return tmp;}

# **(2) get\_unused\_fd() (2) get\_unused\_fd()**

- П El procedimiento get\_unused\_fd() se encuentra en fs/open.c.
- П current es un puntero que señala en la tabla de procesos (task struct) la ranura del proceso que hizo el open.
- п la estructura files almacena la información de ficheros del proceso busca el primer descriptor de fichero libre
- П lo marca como usado en la estructura files
- П devuelve el descriptor de fichero encontrado

```
int get unused fd(void) {
     struct files struct *files = current->files;
     int fd = find_next_zero_bit(files->open_fds,
                                      files->max_fdset, files->next_fd);
     FD_SET(fd, files->open_fds); /* en uso ahora */ 
    files->next_fd = fd + 1;
     return fd;
}
```
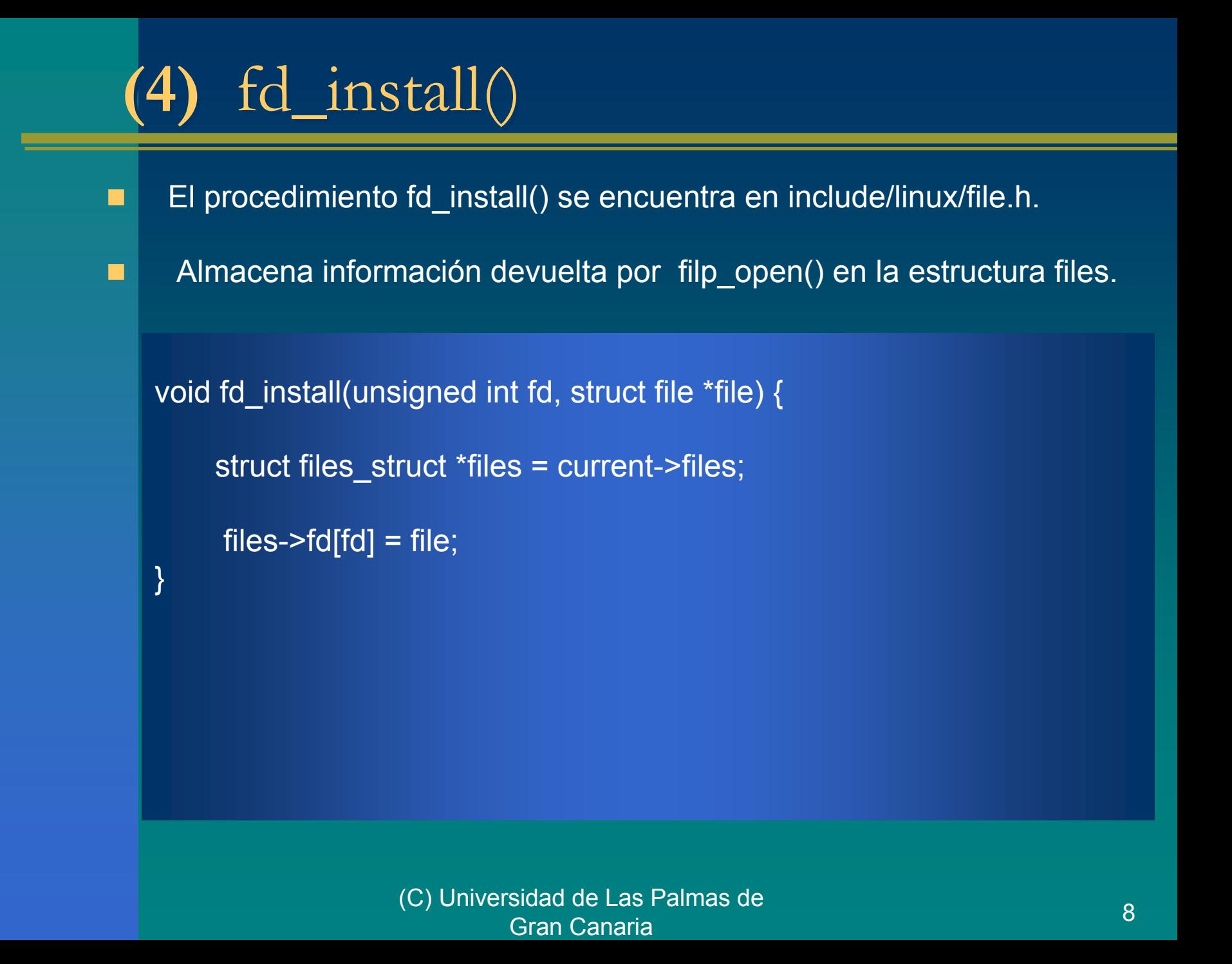

# **(3)** filp\_open()

- La function filp\_open() se encuentra en fs/open.c.
- Realiza el trabajo principal de sys\_open().
- El inode contiene la información que precisa el s.o. sobre un fichero.
- dentry, entrada a un directorio describe el nombre de un fichero, mediante el número del inode mas la ruta para encontrarlo.
- Utiliza la estructura nameidata que se encuentra definida en include/linux/fs.h. en la búsqueda del inode, almacena la entrada al directorio dentry y el sistema de fichero utilizado mnt que nos lleva a los procedimientos que manejan las estructuras, superbloque, inode, … de ese FS.

#### struct nameidata {

struct dentry \*dentry; /\*entrada en el directorio\*/ struct vfsmount \*mnt; /\*tipo de sistema de ficheros utilizado\*/ struct qstr last; /\* contiene el path \*/

};

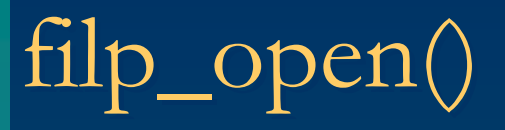

}

p.

p.

 busca el inode asociado con el fichero mediante open\_namei busca una entrada en la tabla filp, con dentry\_open

struct file \*filp\_open(const char \*filename, int flags, int mode) { struct nameidata nd; open\_namei(filename, flags, mode, &nd); return dentry open(nd.dentry, nd.mnt, flags);

### open\_namei()

```
open namei(const char *pathname, int flag, int mode, struct nameidata *nd) {
            if (!(flag & O CREAT)) {
                     /* El caso mas simple – realizar una búsqueda sencilla. */
                      if (*pathname == \frac{1}{2}) { \frac{1}{2} /*directorio root*/
                               nd->mnt = mntget(current->fs->rootmnt); 
                                nd->dentry = dget(current->fs->root);
                      } else { /*directorio actual*/
                               nd->mnt = mntget(current->fs->pwdmnt); 
                                nd->dentry = dget(current->fs->pwd);
                      }
                      path_walk(pathname, nd);
                      /* Check permissions etc. */ 
                      ...return 0;
            }
            ...} 
П
     El procedimiento open_namei() se encuentra en fs/namei.c: 
П
     llena campos de la estructura nameidata (nd->mnt y nd->dentry). 
     realiza la búsqueda de la entrada de directorio mediante path_walk() .
```
# path\_walk

}

- П Busca en la cache de directorios recientemente usados la entrada de directorio mediante cached\_lookup(). Si no encuentra la entrada.
- П Busca la entrada de directorio en el sistema de ficheros mediante real\_lookup(), que irá a disco.
- п Al finalizar nd contiene la entrada al directorio, o lo que es lo mismo el inode con la información del fichero

```
path_walk (const char *name, struct nameidata *nd) {
          struct dentry *dentry;
          for(;;) \{struct qstr this;
                     this.name = next_part_of(name);
                     this.len = length of(this.name);
                     this.hash = hash fn(this.name);
                     /* if . or .. then special, otherwise: */
                     dentry = cached_lookup(nd->dentry, &this);
                     if (!dentry)
                               dentry = real_lookup(nd->dentry, &this);
                     nd->dentry = dentry;
                     if (this was the final part)
                               return;
          }
```

```
dentry_open() dentry_open()
```
encuentra una entrada vacía en la tabla "filp".

initializa la estructura "file".

### struct file \*

ш

П

}

```
dentry_open(struct dentry *dentry, struct vfsmount *mnt, int flags) {
         struct file *f = get_empty_filp();
         f->f_dentry = dentry;
         f->f_vfsmnt = mnt;
         f->f pos = 0;
         f->f op = dentry->d inode->i fop;
          ...return f;
```
## Procedimientos para trabajar con el Procedimientos para trabajar con el **FS**

- П Cada sistema de fichero proporciona unas estructuras que contienen los procedimientos para trabajar con el:
- ш super operations, procedimientos para trabajar con la estructura superbloque.
- П file\_operations, procedimientos para trabajar con la estructura file. inode operations, procedimientos para trabajar con la estructura inode.
- П address space operations direcciones de procedimientos que hacen otras cosas y a sí mas.
- П ■ Para un sistema de ficheros especifico, la dirección de la función de búsqueda real\_lookup, se encuentra en la estructura inode\_operations en el inode contenido en la entrada "dentry" del directorio para el que estamos realizando la búsqueda.
	- Esta función especifica para un determinado sistema de ficheros, debe leer en el disco y buscar en el directorio para este fichero que estamos buscando.

#### struct dentry \*

}

П

real lookup(struct dentry \*parent, struct qstr \*name, int flags) { struct dentry \*dentry = d\_alloc(parent, name); parent->d\_inode->i\_op->lookup(dir, dentry); return dentry;

# $fs/romfs/inode.c$

Ejemplos de sistemas de fichero son minix y romfs porque ellos son sencillos y pequeños. Por ejemplo, en fs/romfs/inode.c:

```
romfs_lookup(struct inode *dir, struct dentry *dentry) {
          const char *name = dentry->d_name.name;
         int len = dentry->d_name.len;
          char fsname[ROMFS_MAXFN];
          struct romfs inode ri;
          unsigned long offset = dir->i ino & ROMFH_MASK;
         for (;;) {
                    romfs_copyfrom(dir, &ri, offset, ROMFH_SIZE);
                    romfs_copyfrom(dir, fsname, offset+ROMFH_SIZE, len+1);
                    if (strncmp (name, fsname, len) == 0)
                              break;
                    /* next entry */
                    offset = ntohl(ri.next) & ROMFH_MASK;
          }
          inode = iget(dir - pi sb, offset);d_add (dentry, inode);
          return 0;
}
```
## romfs\_copyfrom()

romfs\_copyfrom(struct inode \*i, void \*dest,

}

unsigned long offset, unsigned long count) { struct buffer\_head \*bh; bh = bread(i->i\_dev, offset>>ROMBSBITS, ROMBSIZE); memcpy(dest, ((char \*)bh->b\_data) + (offset & ROMBMASK), count); brelse(bh);